# Intelligent Systems

GPS lab

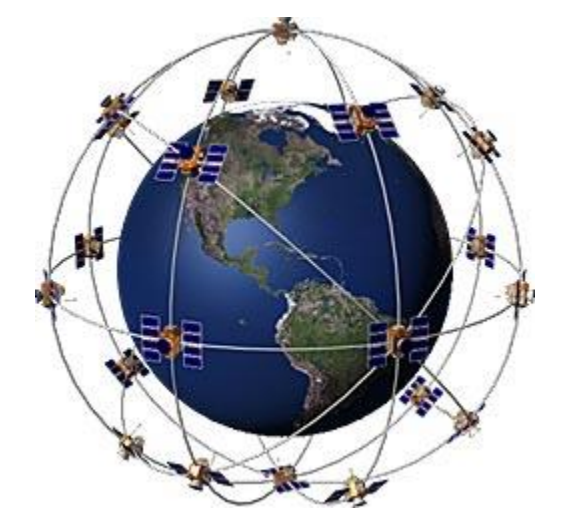

### **GPGGA NMEA sentence**

\$GPGGA,542.600,3314.8961,N,11142.2714,W,1,10,.86,395.2,M,-26.6,M,,\*52

- $1 = \mathsf{UTC}$  of Position
- $\rightarrow$  2 = Latitude
- $\rightarrow$  3 = N or S
- $\rightarrow$  4 = Longitude
- $5 = E$  or W
- 6 = GPS quality indicator (0=invalid; 1=GPS fix; 2=Diff. GPS fix)
- $\rightarrow$  7 = Number of satellites in use [not those in view]
- $8 =$  Horizontal dilution of position
- $9 =$  Antenna altitude above/below mean sea level (geoid)
- $10 =$  Meters (Antenna height unit)
- $11 =$  Geoidal separation (Diff. between WGS-84 earth ellipsoid and mean sea level.  $-\frac{1}{2}$  -=geoid is below WGS-84 ellipsoid)
- $12$  = Meters (Units of geoidal separation)
- $13$  = Age in seconds since last update from diff. reference station
- $14 = Diff.$  reference station ID#
- $15 =$ Checksum

### Checksum

\$GPGGA,542.600,3314.8961,N,11142.2714,W,1,10,.86,395.2,M,-26.6,M,,\*52 ▶ Checksum: 0x52 (0x00...0xFF)

```
Loop(i=2 to length-3)
{
        chk=bitwise_xor(chk, line(i));
}
Loop ends
```
## **Matlab commands**

- $\triangleright$  help cmd
- ▶ clc clrear screen
- clear all clear vars
- cell\_array = importdata('filename.txt');
- $\triangleright$  string = char(cell\_array(i));
- strcmp(a,b)  $//0$  or 1
- $\rightarrow$  dec\_var = hex2dec(hex\_var);
- $\bullet$  dec\_var = unicode2native(character)
- result = bitxor(a,b);
- $\bullet$  double\_var = str2double(string\_var);
- plot(x),  $plot(x,y)$ ,  $plot3(x,y,z)$
- $\blacktriangleright$  stem3(x,y,z)
- strsplit(s,delimiter)

```
clc
clear all
filename='gps.txt'; 
gps = importdata(filename); 
delimiter=','; 
s=0;idx=1; 
altitude=0; 
chk=0; 
nmea_type='$GPGGA'; 
calculated_chk=0; 
for i=1:length(gps)
 s=char(gps(i));
 splitted=strsplit(s,delimiter);
 if strcmp(splitted(1), nmea type) ==1
   chk=char(splitted(length(splitted))); 
   chk=chk(2:length(chk)); 
   chk=hex2dec(chk); 
   for j=2: length(s) -3num = unicode2native(s(j));calculated_chk=bitxor(calculated_chk,num);
   end 
   if(chk==calculated_chk) 
     altitude (idx)=str2double(splitted(10));
     idx=idx+1;
   end
  end
end
plot(altitude);
ylabel('Altitude [m]');
```
## Code

#### **Altitude**

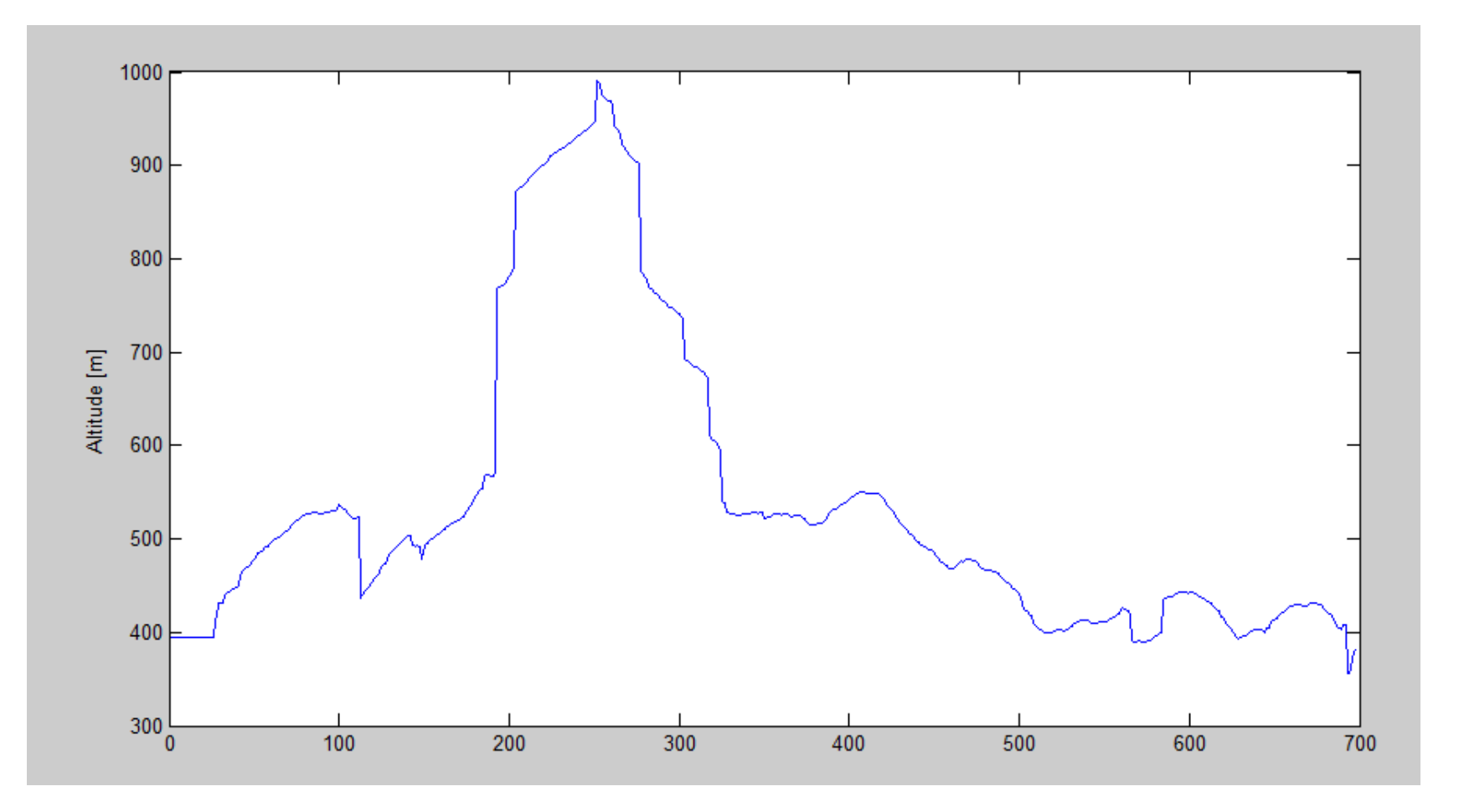

# Flight path in 3D

◦ Get the latitude, longitude and altitude data from GPGGA sentences and plot it to a 3D figure!

#### **GGA** sentence

\$GPGGA,075916,4731.9606,N,01902.2900,E,1,06,2.4,106.3,M,41.0,M,,\*46  $\blacktriangleright$ 

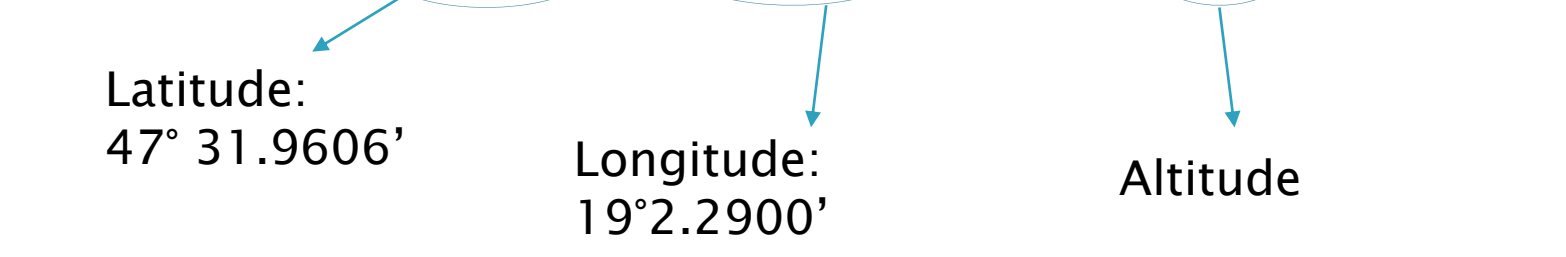

- $\rightarrow$  DM->DD
	- DecimalDegree = Degree + Minute/60
- $\triangleright$  plot3(lat, lon, alt);
- $\triangleright$  stem3(lat, lon, alt);

# **Questions for GPS topic**

- What is GNSS?
- ▶ What is GPS, what is Navigaton?
- What is GLONASS and Galilleo?
- What is DGPS?
- What is AGPS?
- What is GDOP?
- What are the main position error sources (3)?
- ▶ What are the common GPS telemetry protocolls?